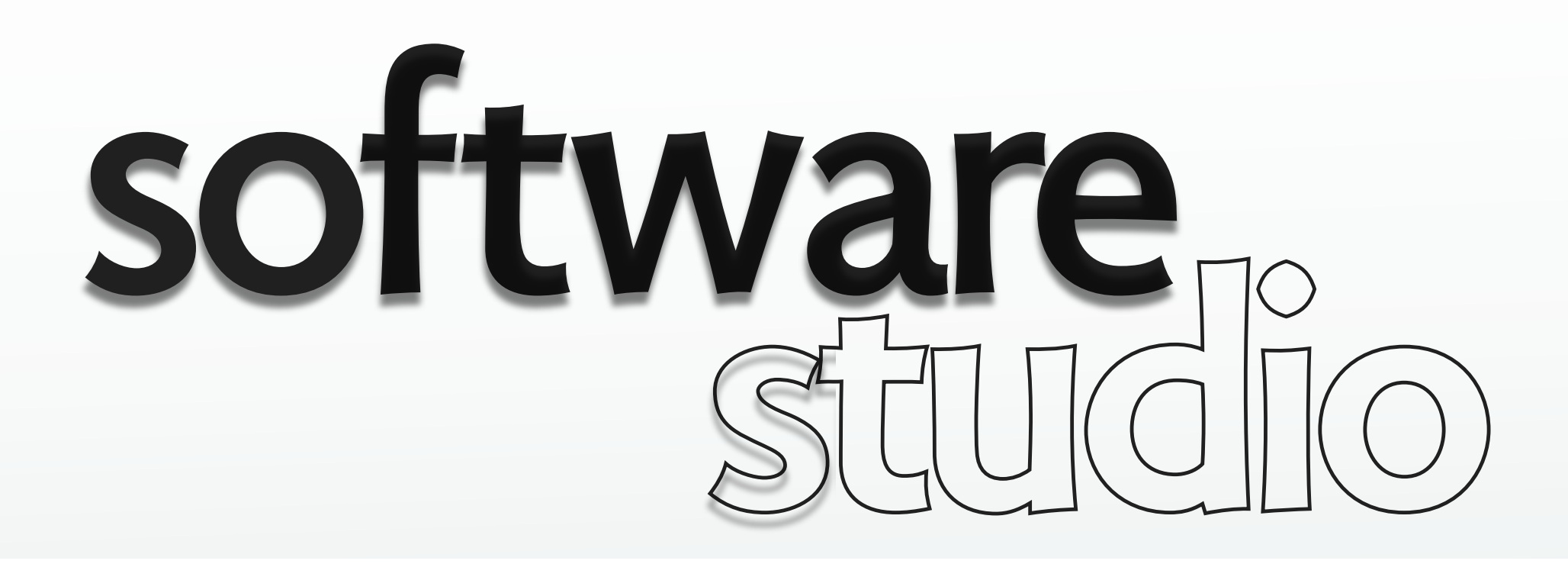

### **REST**

**Daniel Jackson** 

### **browser as editor**

Screenshot of Tim Berners-Lee's [HyperMedia Browser/Editor](http://www.w3.org/MarkUp/tims_editor) removed due to copyright restrictions.

# **a web for shared document editing**

### **Tim Berners Lee's web**

- › distributed document editing
- › like one big Wiki

### **HTTP methods**

- › GET: get a document from a server
- › POST: send a document to a server
- › PUT: update a document at a server
- › DELETE: delete a document from a server

#### **request components**

- › query string: for searching
- › body: for new version of page

# **mosaic (1993)**

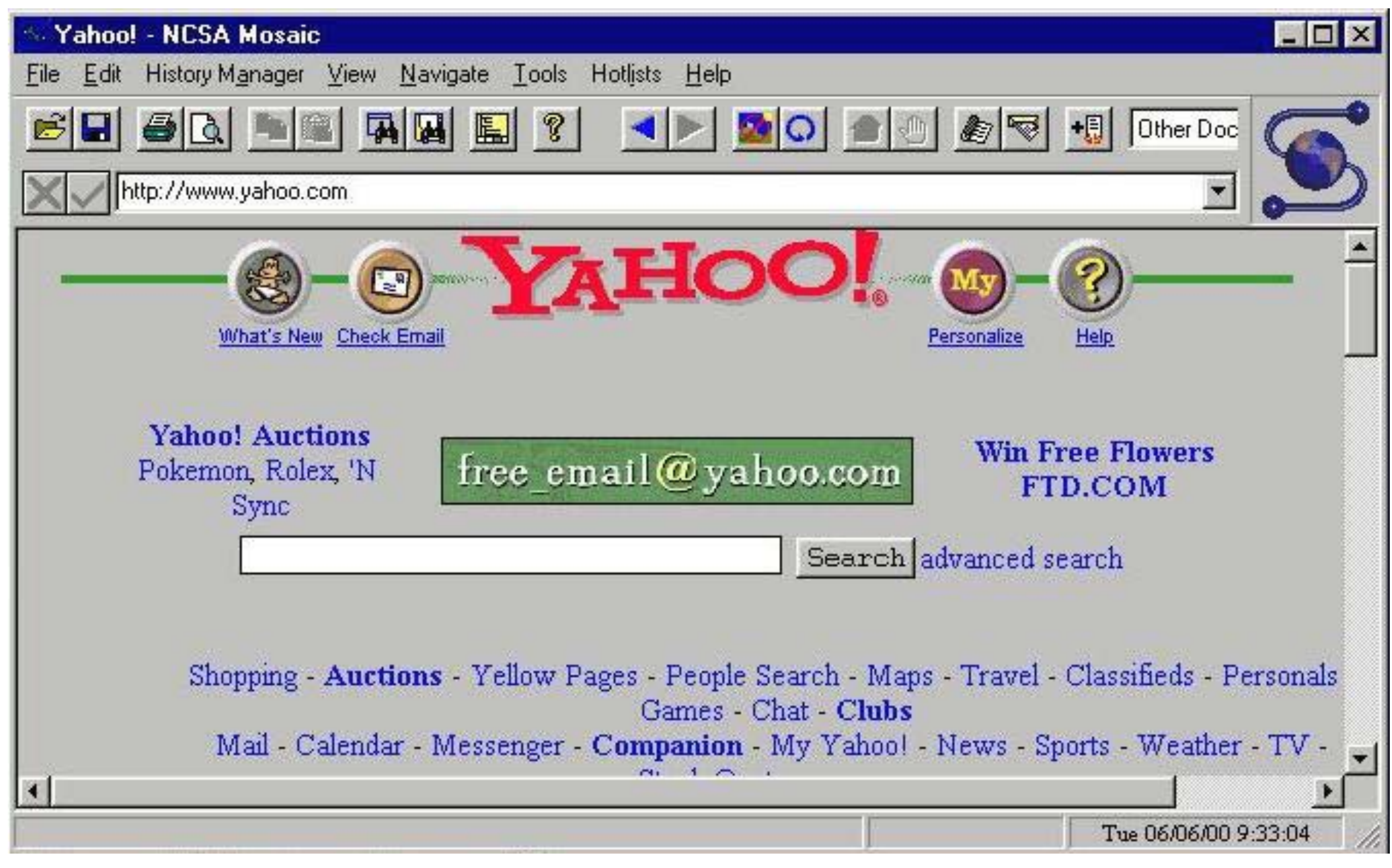

© Yahoo. All rights reserved. This content is excluded from our Creative Commons license. For more information, see [http://ocw.mit.edu/fairuse.](http://ocw.mit.edu/fairuse)

# **what happened?**

### **early browsers**

- › just displayed pages
- › only needed GET

### **Mosaic**

› added forms

### **to pass form data**

- › GET: in query string
- › POST: in body

#### uptontea.com/shopcart/toc.asp?parent=Teas&child=Green

For more information, see [http://ocw.mit.edu/fairuse.](http://ocw.mit.edu/fairuse)

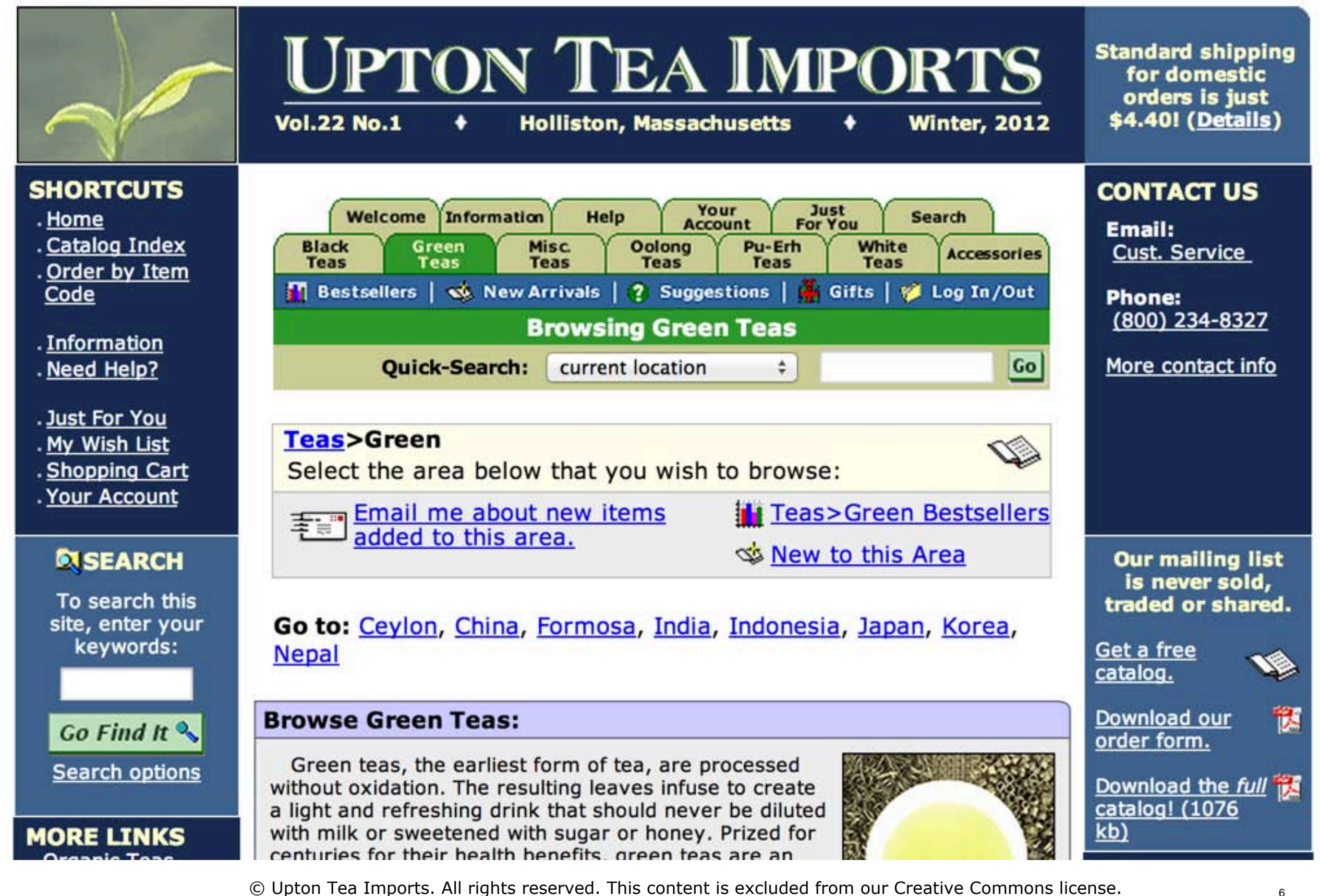

# **URLs in the late 1990s**

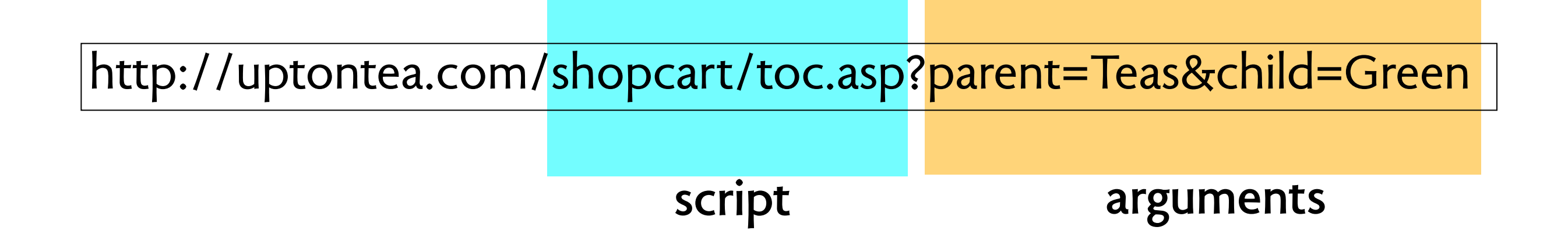

# **URLs in the late 1990s**

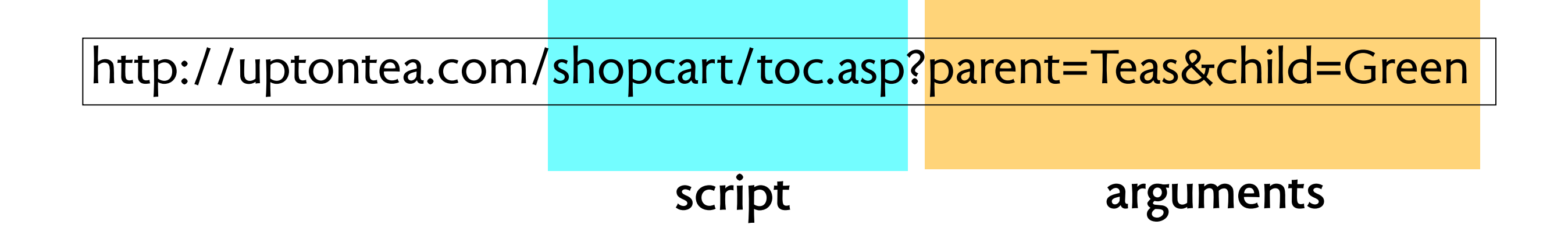

### **so now rather than**

› DELETE pages/3

#### **we see**

- › POST /deletePage
- › GET /deletePage?id=3

#### **or**

› GET /foo.asp?action=delete&page=3

# **4 functions of persistent storage**

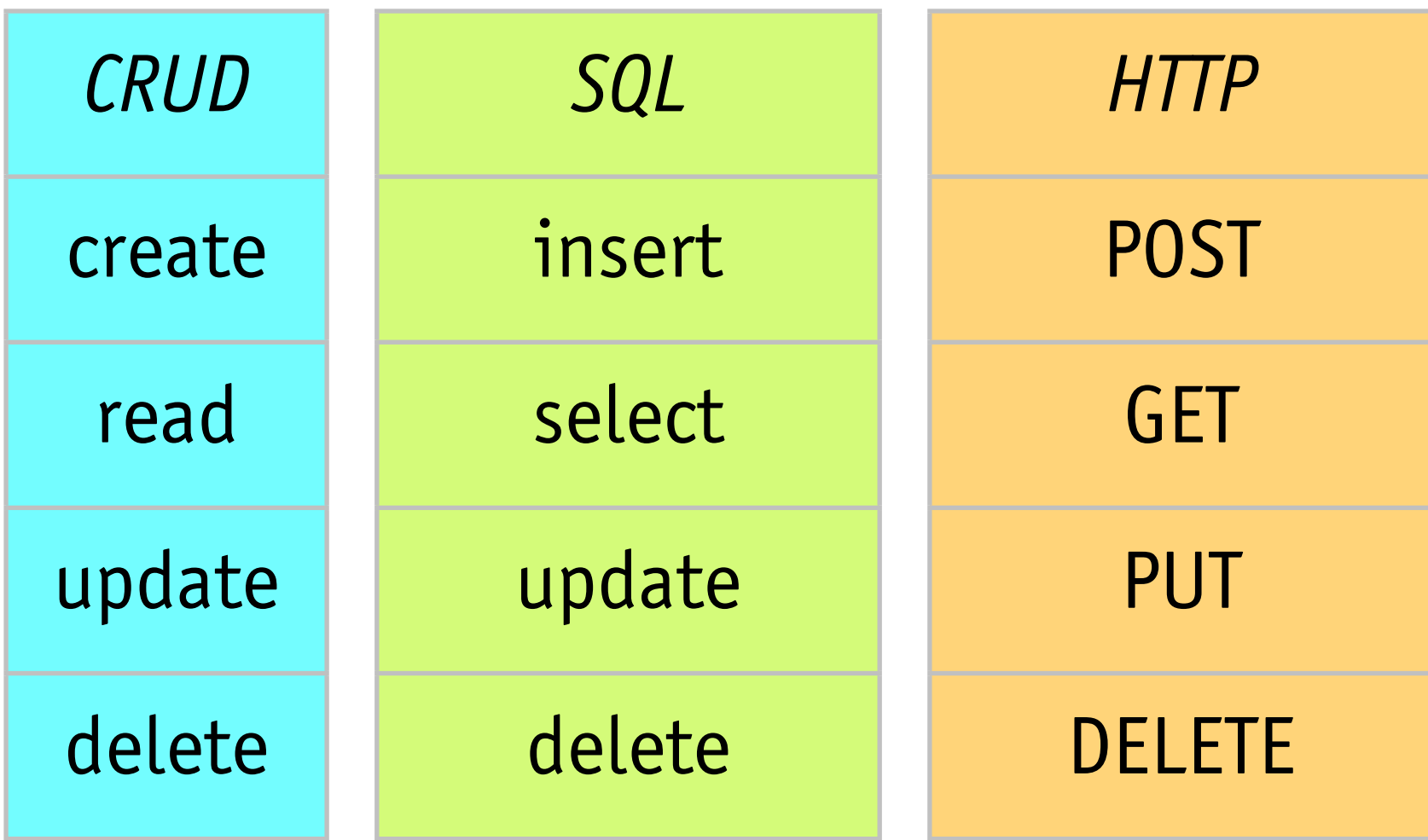

## **RESTful calls**

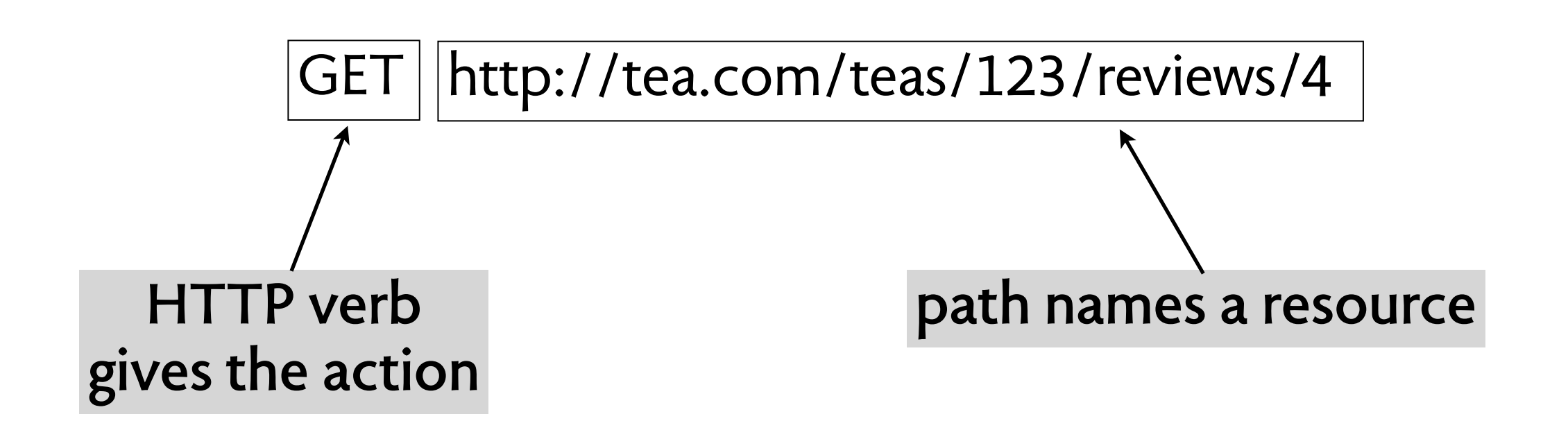

# **kinds of path**

### collection paths and the collection paths and the collection paths of the collection paths of the collection of the collection  $\mathbb{R}^n$

- › http://tea.com/teas
- › http://tea.com/teas/123/reviews
- › http://tea.com/teas/green

### **instance paths**

- › http://tea.com/teas/123
- $\rightarrow$  http://tea.com/teas/123/reviews/4  $|$ <sup>reviews</sup>

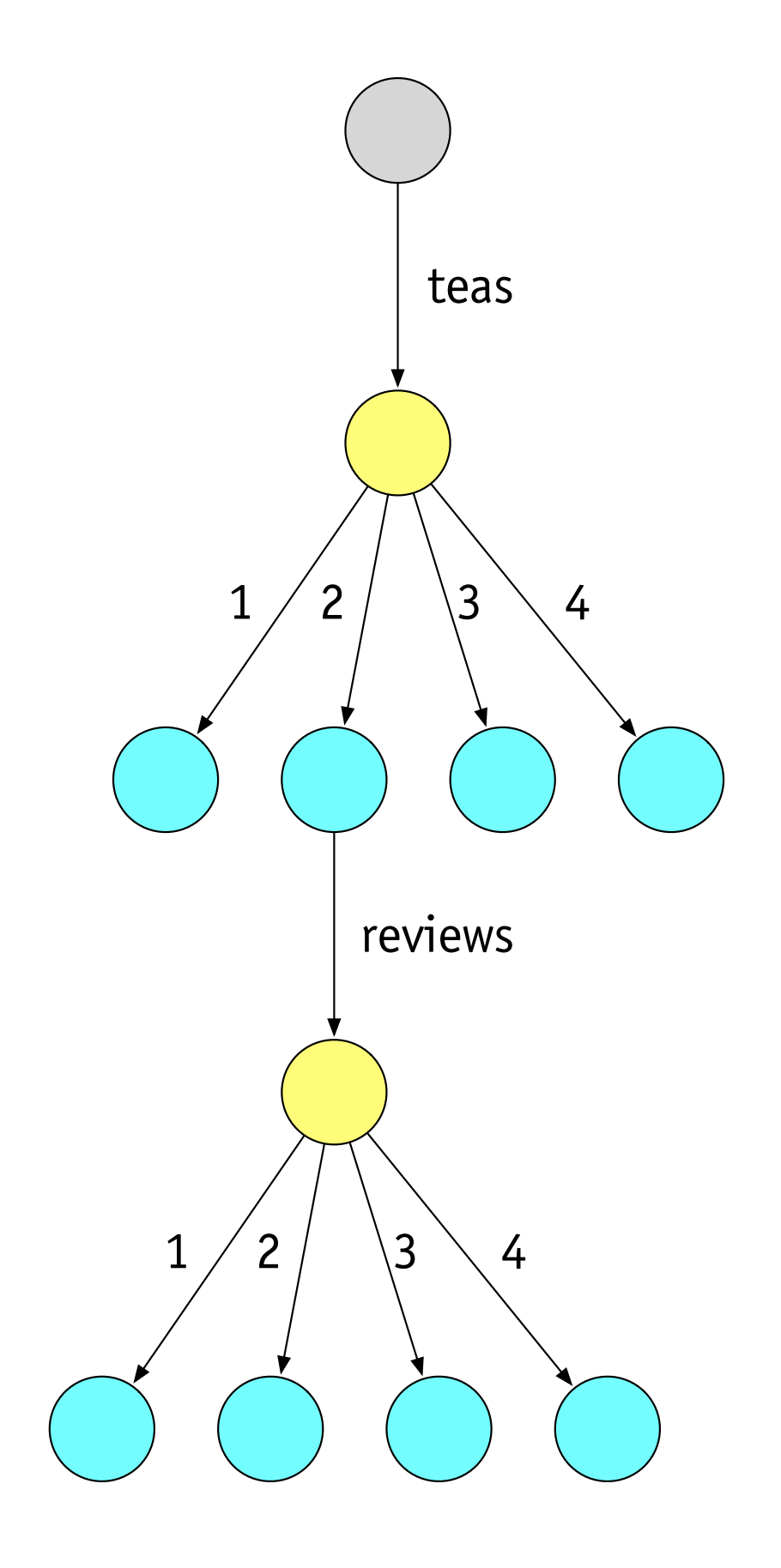

## **actions**

### **show reviews of tea #123**

› GET http://tea.com/teas/123/reviews

#### **create a review of tea #123**

› POST http://tea.com/teas/123/reviews

### **update review #4 of tea #123**

› PUT http://tea.com/teas/123/reviews/4

### **delete review #4 of tea #123**

› DELETE http://tea.com/teas/123/reviews/4

# **generating forms**

### **creating a review**

- › step 1: display form to user
- › step 2: user submits form

### **how this is done**

- › GET http://tea.com/teas/123/reviews/new
- › POST http://tea.com/teas/123/reviews

### **and for update**

- › GET http://tea.com/teas/123/reviews/4/edit
- › PUT http://tea.com/teas/123/reviews/4

# **non-CRUD actions**

### **general strategy**

- › instead of calling an action, create a resource
- › instead of "login", create a "session"
- › instead of "closing account", create a "closing"

### **how to rate a review?**

› POST http://tea.com/teas/123/reviews/4/ratings

# **logging in and out**

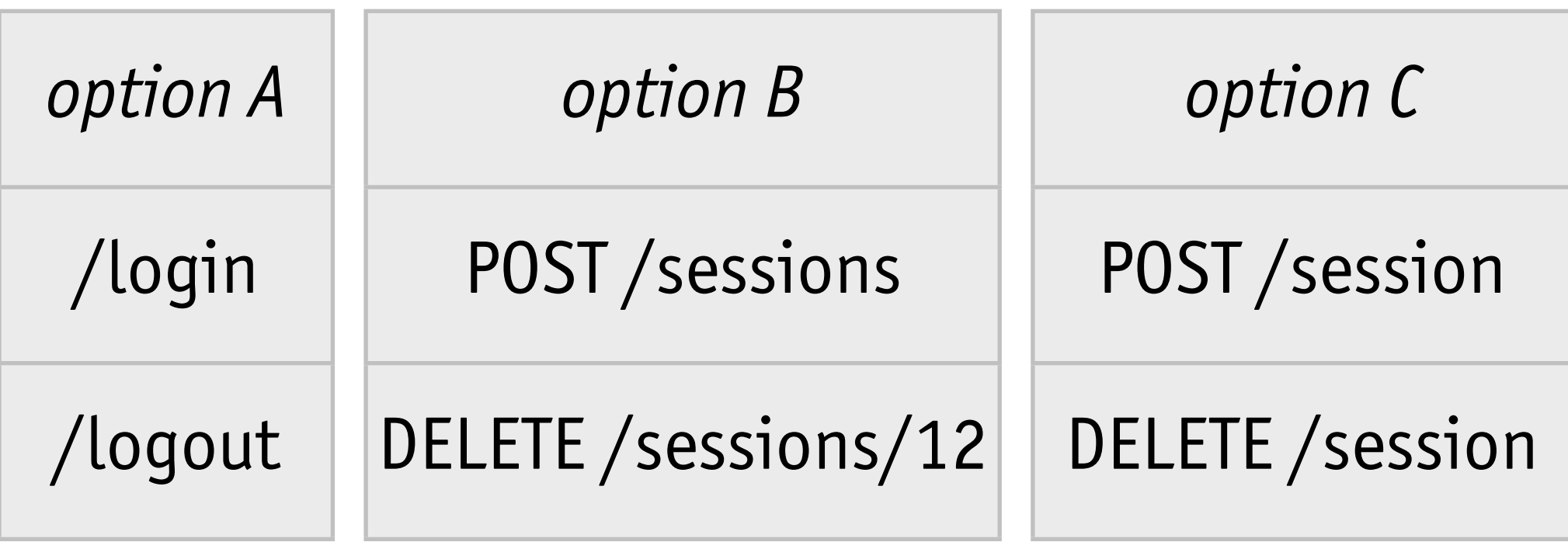

### **what I'd do**

- › whatever your login/authentication plugin does
- › more important to have session in model than to reflect in URIs

MIT OpenCourseWare <http://ocw.mit.edu>

6.170 Software Studio Spring 2013

For information about citing these materials or our Terms of Use, visit: [http://ocw.mit.edu/terms.](http://ocw.mit.edu/terms)